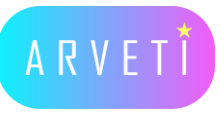

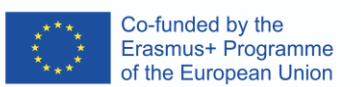

europaschule

## **ARVETI4.0 –** Project partner:

**training in the context of Industry 4.0"**

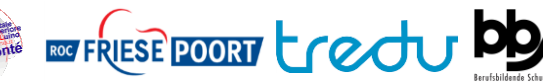

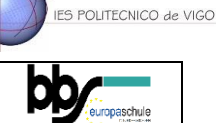

**LTTA2: Examples of the industrial applications of mixed-reality glasses: Instructions for a pneumatic system with Microsoft Remote Assist <b>August 2016** 

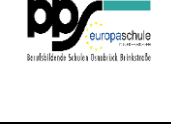

## TASK: Help your mate to repair the pneumatic system and test all functions, you will communicate via Remote Assist.

Materials: pneumatic system, HoloLens2, Laptop, Remote Assist Teams, function information **Programme**:

Instructions: **Date Activity Participants** 

Your workmate has some problems, the pneumatic system for moving bags of potato chips doesn't work and the system instructions are lost. He is calling the Maintenance via **HoloLens Remote Assist.**  $\frac{1}{2}$  and  $\frac{1}{2}$ 

**Your task: help him to repair the system by drawing lines, arrows and sending documents in his dimension.**  him to repair the system by drawing lines, arrows and sending Osnabrück, Vigo (ES) and Sneek (NL) Ene Härkönen (FI)

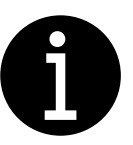

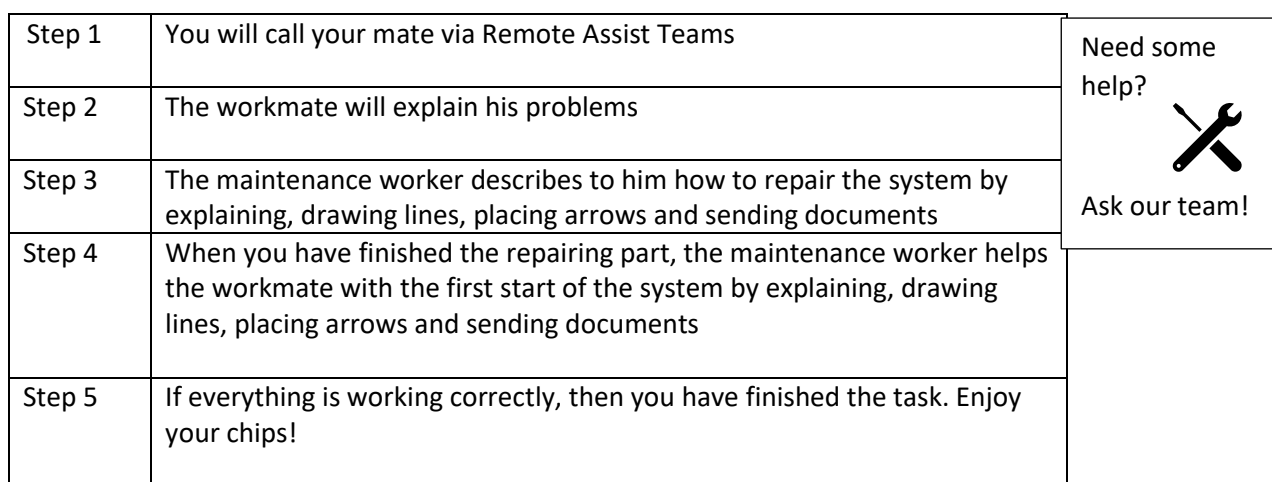

## **Materials for the 5:30** Team building activity

**Workmate:** Pneumatic system, HoloLens2, Remote Assist.

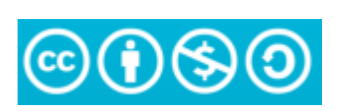

The European Commission's support or the production of this publication does not constitute an endorsement of the contents, which reflect the views only of the authors, and the Commission cannot be held responsible for any use which may be made of the information contained therein.

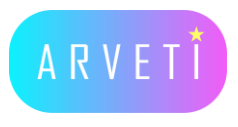

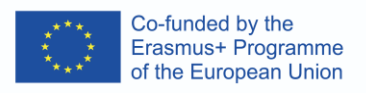

**Maintenance:** Laptop, Teams, information to repair and start the system.

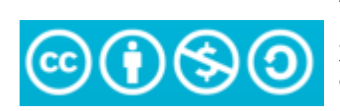

The European Commission's support or the<br>production of this publication does not constitute<br>an endorsement of the contents, which reflect<br>the views only of the anthors, and the Commission<br>cannot be held responsible for any